## **THE ALL NEW<br>HEAVY DUTY SL75**

- **20'X16' HYDRAULIC MOBILE STAGE**
- **REFINED, FAST AND EASY TO INSTALL**  $\bullet$
- **BUILT FOR EXTREMES, STRONG AND DURABLE**

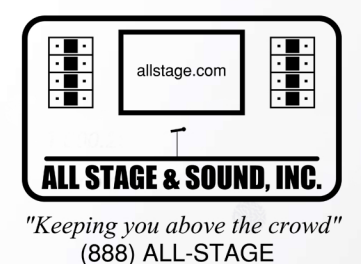

STAGE

**INNOVATIVE MOBILE STAGING** 

**AVAILABLE** 

NOW!

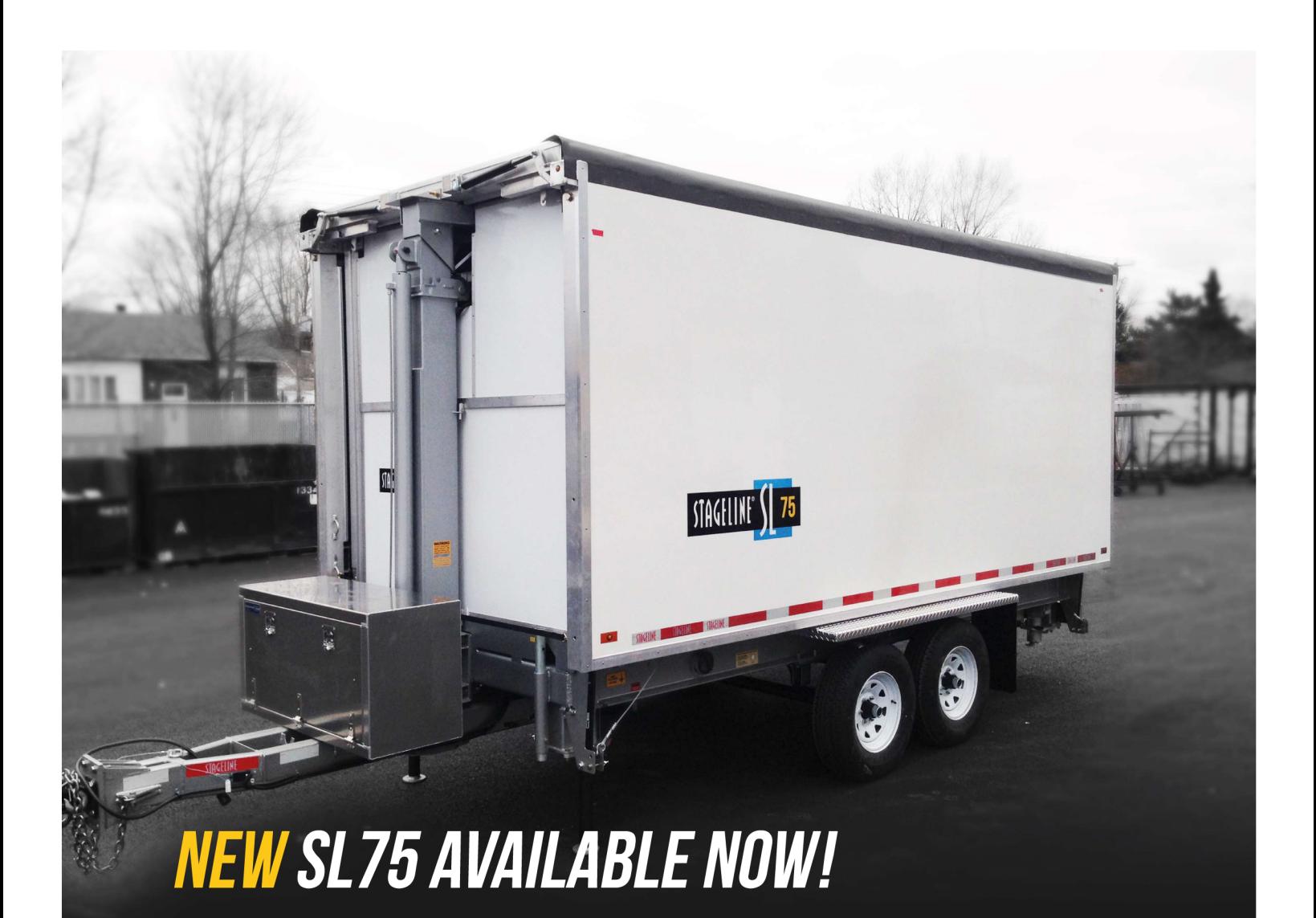

## **FEATURES**

- **HYDRAULIC ROOF INSTALLATION**
- **HYDRAULIC STABILIZERS**
- **INCREASED WIND RESISTANCE UP TO 115 MPH**

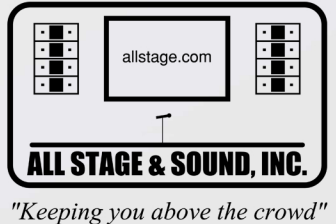

(888) ALL-STAGE

- **4,250 LB<br>ROOF RIGGING CAPACITY**
- 750 LB/SIDE **SOUND RIGGING**
- **150 LB/FT2 FLOOR LOAD**
- **20 LB/FT2 ROOF VERTICAL LOAD**

**EASY ACCESS DOOR**  $\bullet$ 

**INTERNATIONAL BUILDING CODE** 

**IBC 2015 CERTIFICATION** 

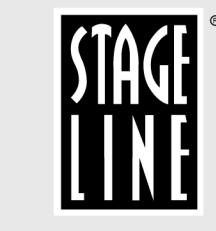

**INNOVATIVE MOBILE STAGING**